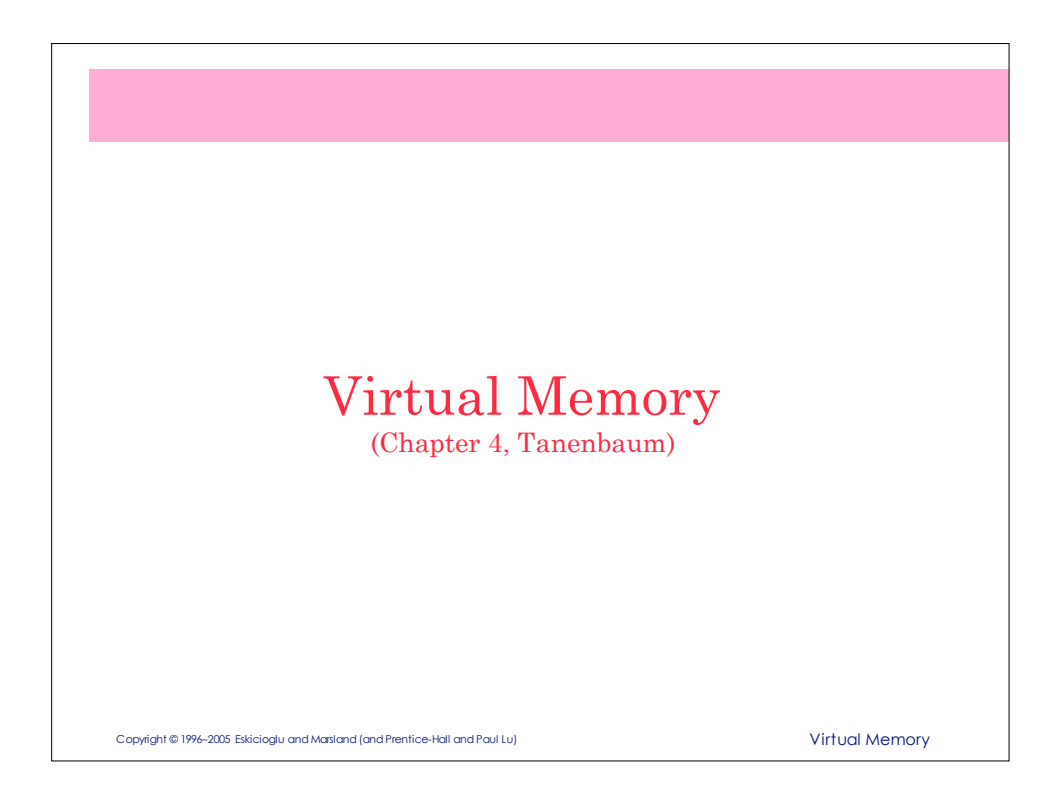

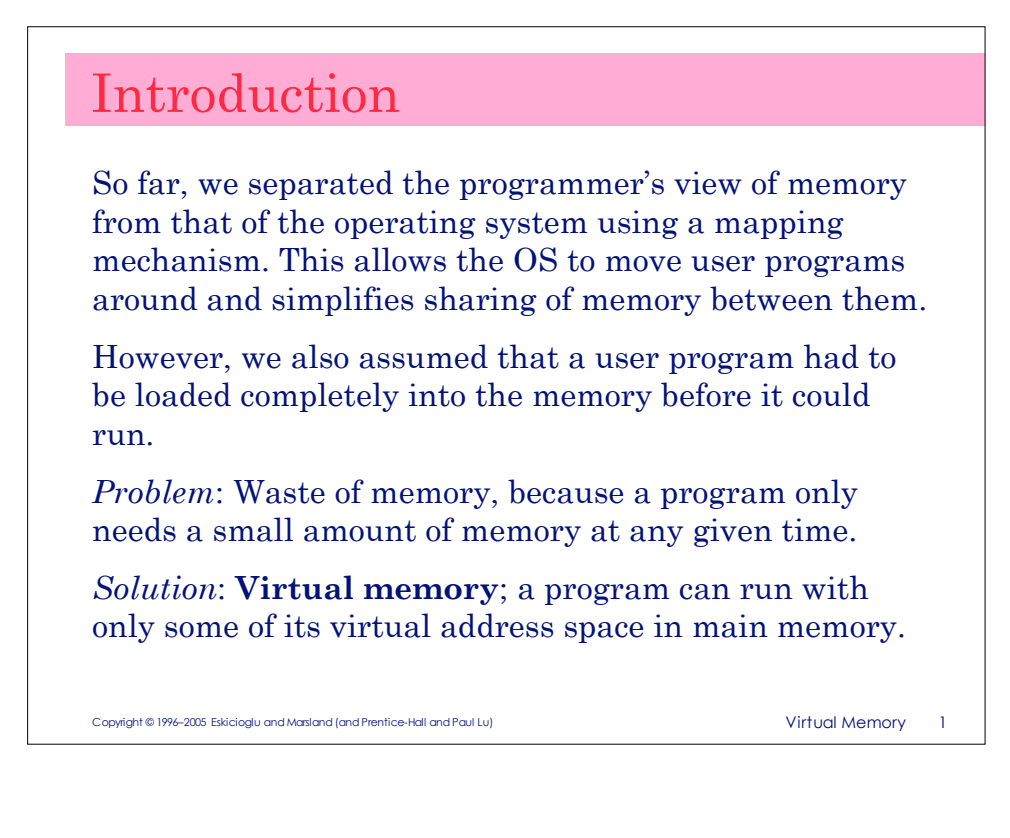

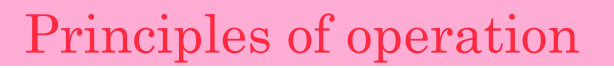

The basic idea with virtual memory is to create an illusion of memory that is as large as a disk (in gigabytes) and as fast as memory (in nanoseconds).

The key principle is *locality of reference,* which recognizes that a significant percentage of memory accesses in a running program are made to a subset of its pages*.* Or simply put, a running program only needs access to a portion of its virtual address space at a given time.

Copyright © 1996–2005 Eskicioglu and Marsland (and Prentice-Hall and Paul Lu) Virtual Memory 2

With virtual memory, a **logical (virtual) address** translates to:

- *Main memory* (small but fast), or
- *Paging device* (large but slow), or
- *None* (not allocated, not used, free.)

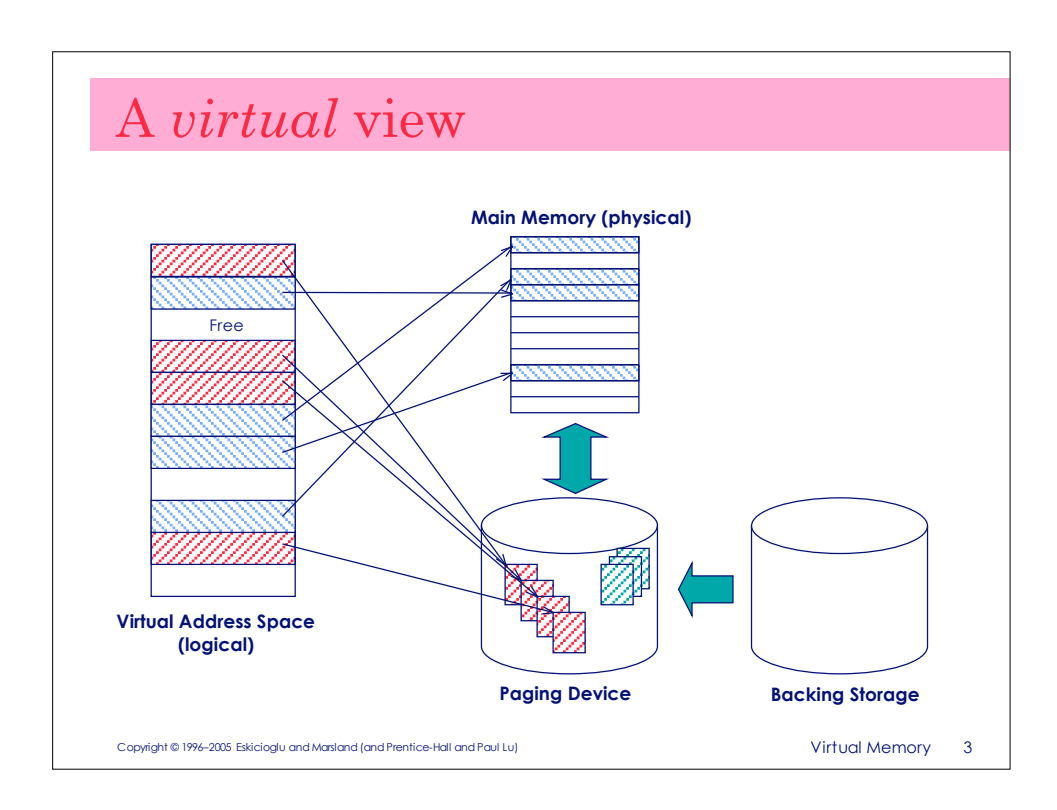

# Virtual memory

Virtual memory (sub-)system can be implemented as an extension of paged or segmented memory management or sometimes as a combination of both.

In this scheme, the operating system has the ability to execute a program which is only *partially loaded* in memory.

*Note: the idea was originally explored earlier in "overlays". However now, with virtual memory, the fragmentation and its management is done by the operating system.*

Copyright © 1996–2005 Eskicioglu and Marsland (and Prentice-Hall and Paul Lu) View 1996 1997 1998 Virtual Memory 4

#### Copyright © 1996–2005 Eskicioglu and Marsland (and Prentice-Hall and Paul Lu) Virtual Memory 5 *Missing* pages What happens when an executing program references an address that is *not* in main memory? Here, both hardware (H/W) and software (S/W) cooperate and solve the problem: • The page table is extended with an extra bit, *present.* Initially, all the present bits are cleared (H/W and S/W). • While doing the address translation, the MMU checks to see if this bit is set. Access to a page whose present bit is *not* set causes a special hardware trap, called *page fault (H/W)*. • When a page fault occurs the operating system brings the page into memory, sets the corresponding present bit, and restarts the execution of the instruction (S/W). Most likely, the page carrying the address will be on the paging device, but possibly does not exist at all!

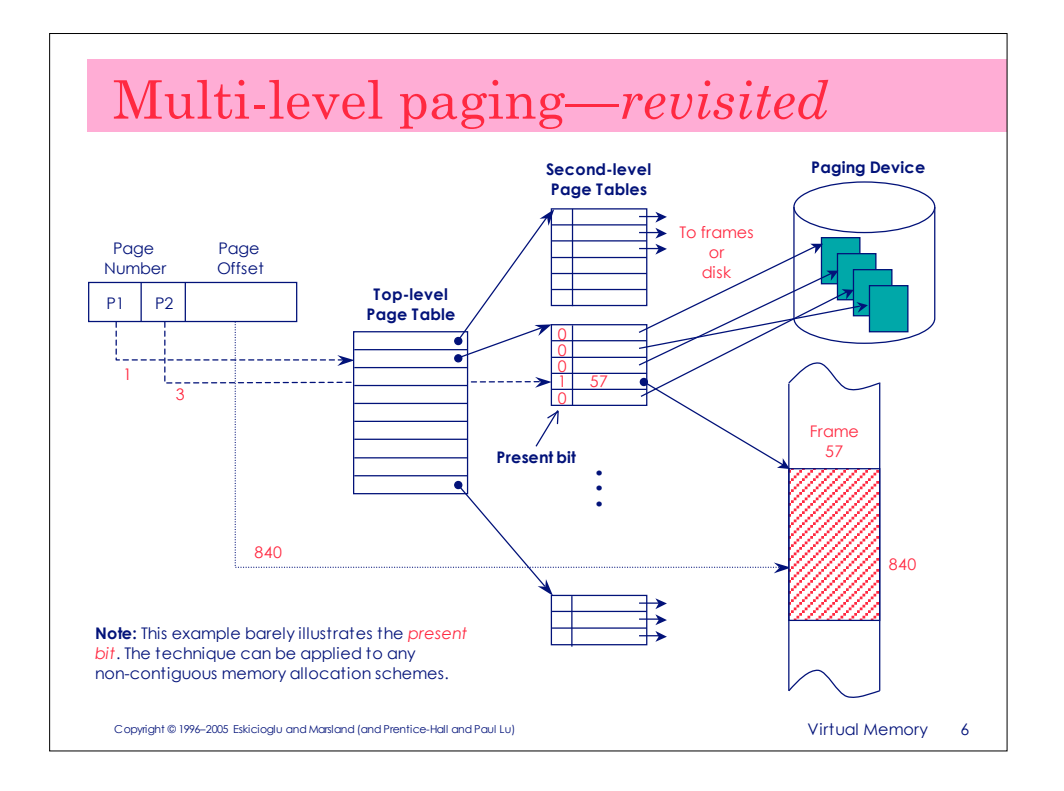

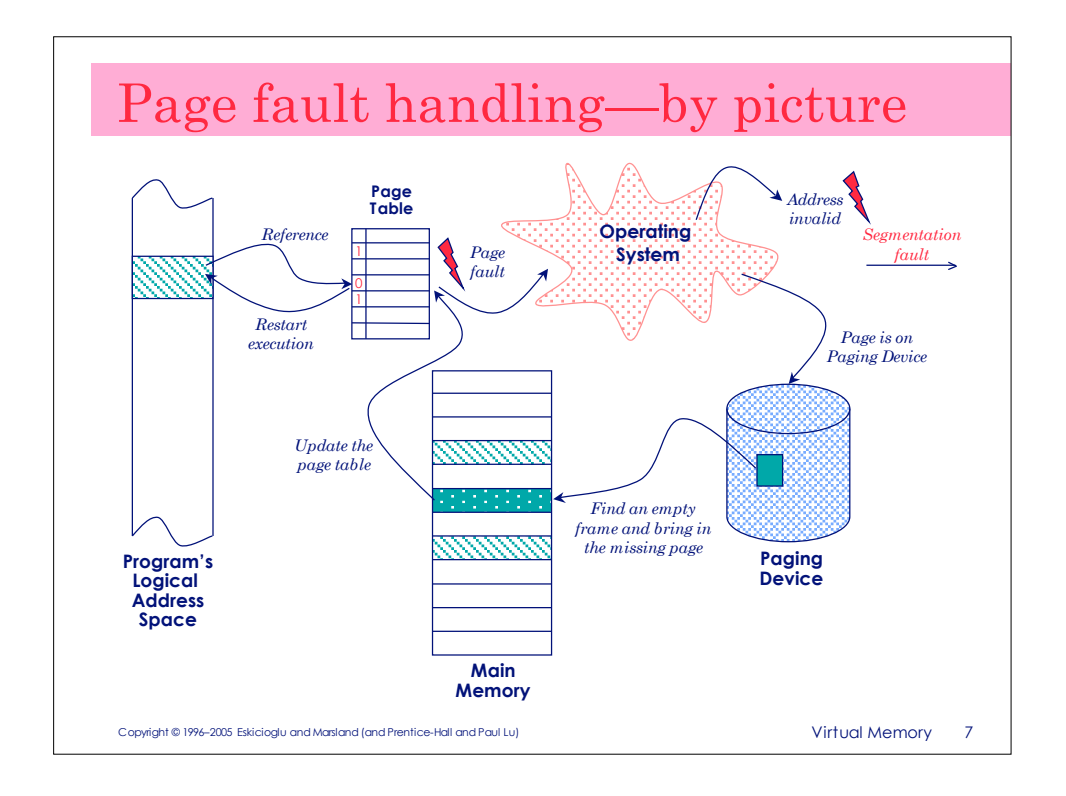

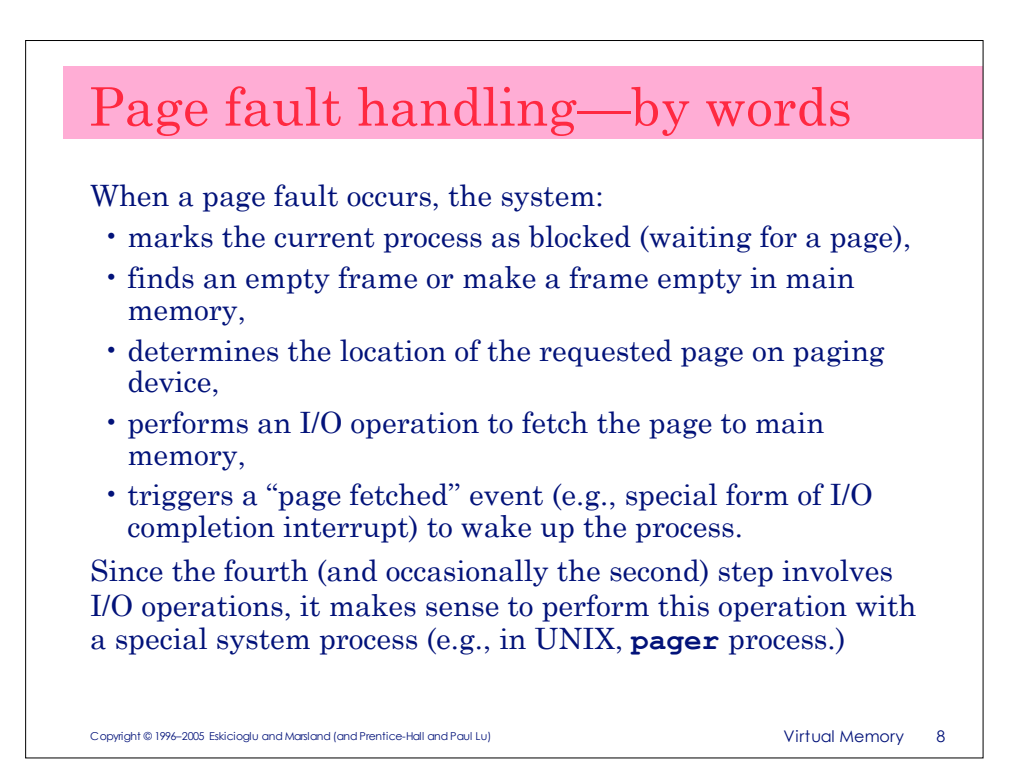

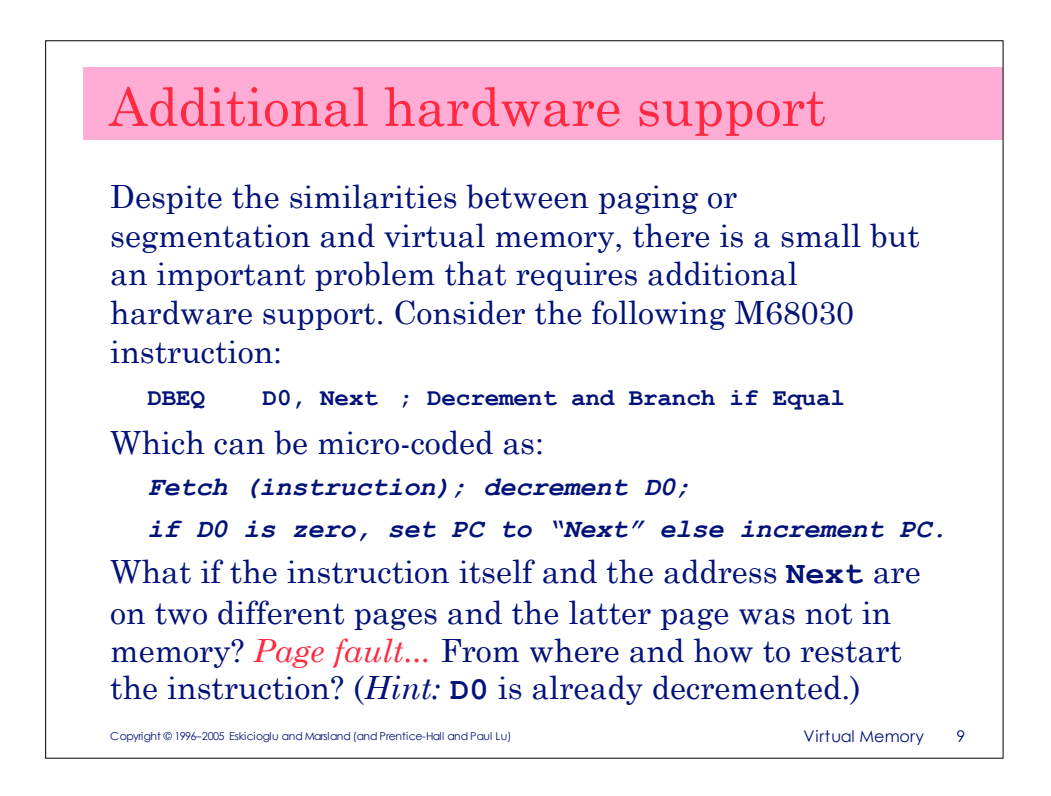

# Possible support

The moral of the previous example is that if we want to have complex instructions and virtual memory, we need to have additional support from the hardware, such as:

- Partial effects of the faulted instruction are *undone* and the instruction is *restarted* after servicing the fault (VAX-11/780)
- The instruction *resumes* from the point of the fault (IBM-370)
- Before executing an instruction make sure that all referenced addresses are available in the memory (for some instructions, CPU generates all page faults!)

In practice, some or all of the above approaches are combined.

```
Copyright © 1996–2005 Eskicioglu and Marsland (and Prentice-Hall and Paul Lu) View Marshall Memory 10
```
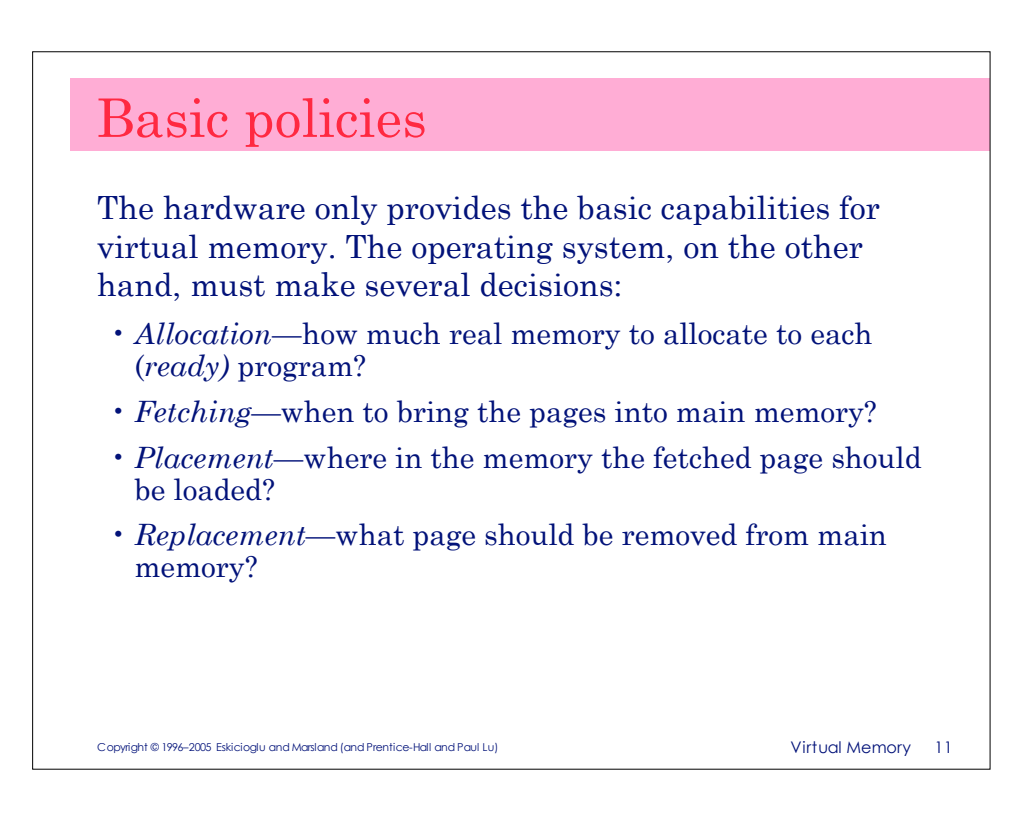

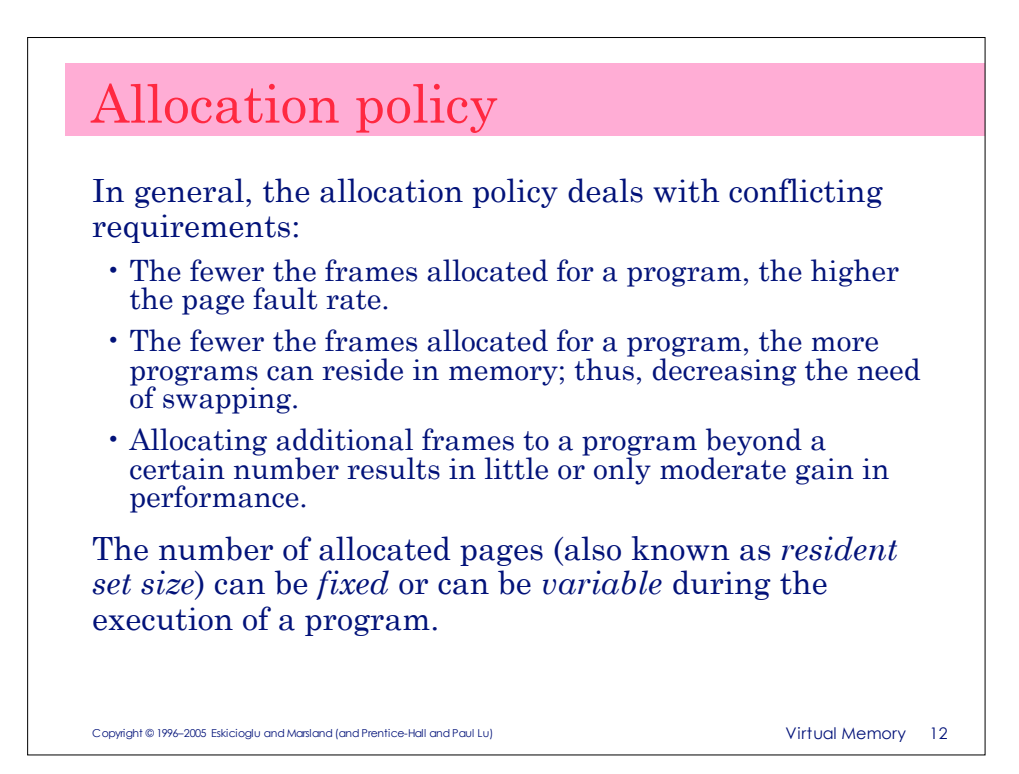

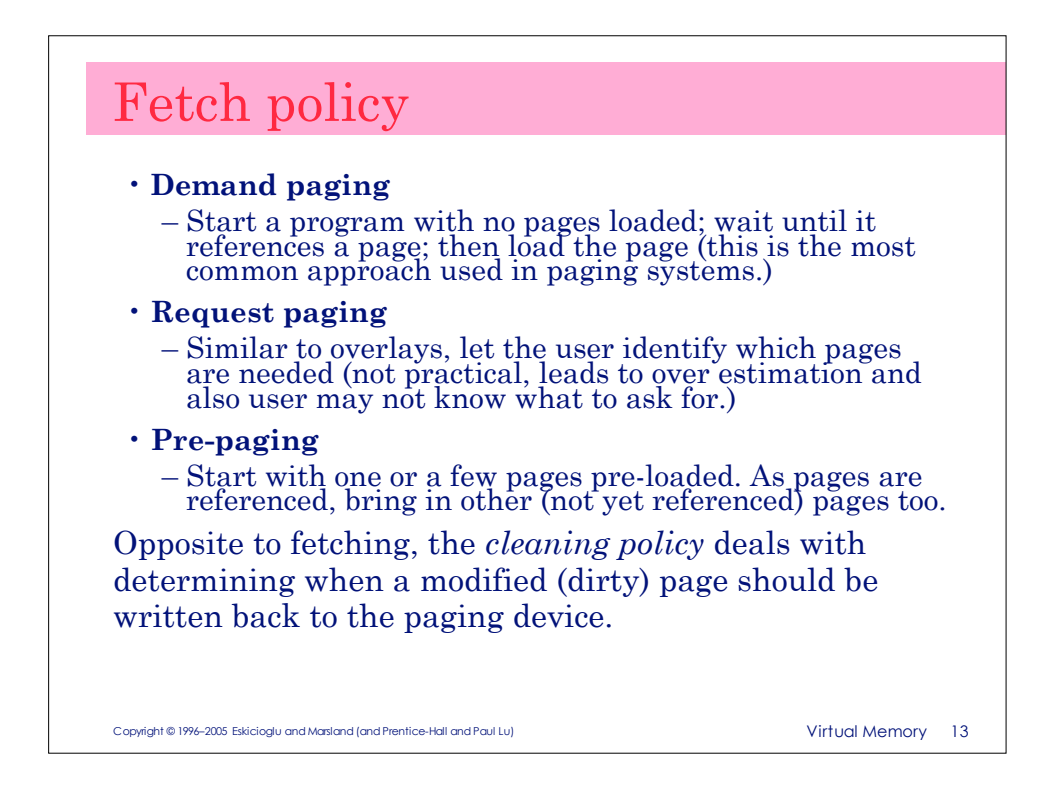

# Placement policy

This policy usually follows the rules about paging and segmentation discussed earlier.

Given the matching sizes of a page and a frame, placement with paging is straightforward.

Segmentation requires more careful placement, especially when *not* combined with paging. Placement in pure segmentation is an important issue and *must* consider "free" memory management policies.

With the recent developments in *non-uniform memory access (NUMA)* distributed memory multiprocessor systems, placement does become a major concern.

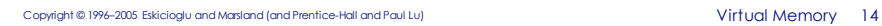

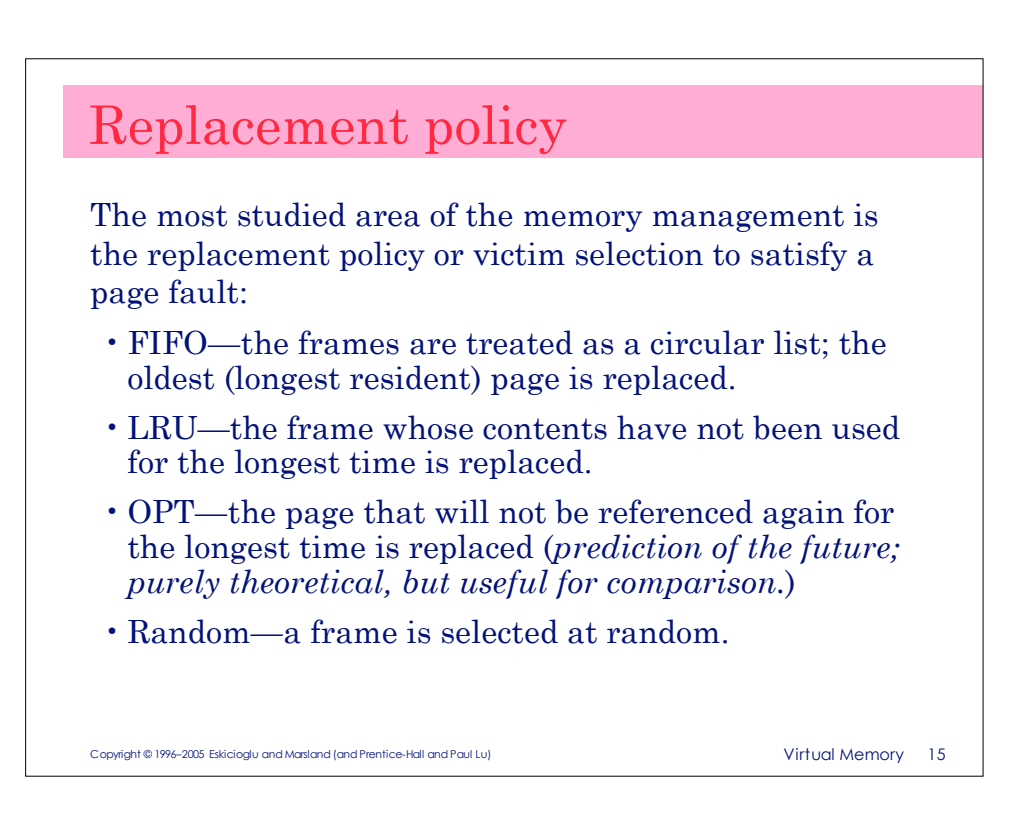

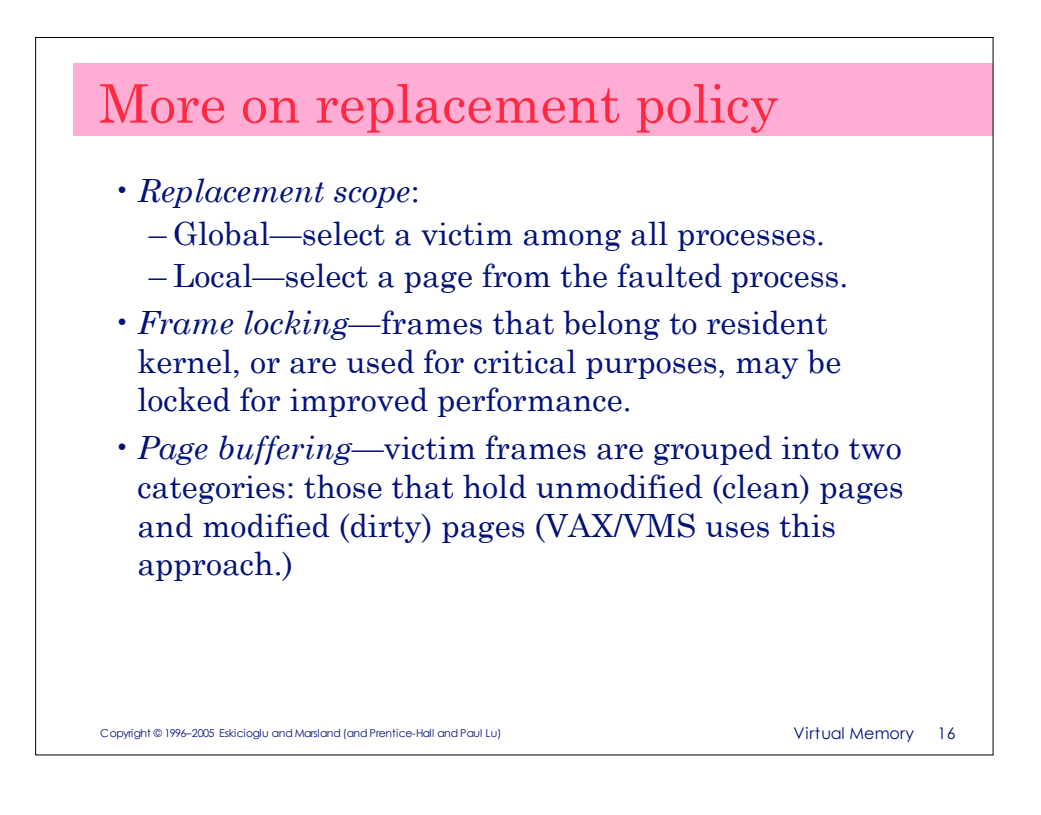

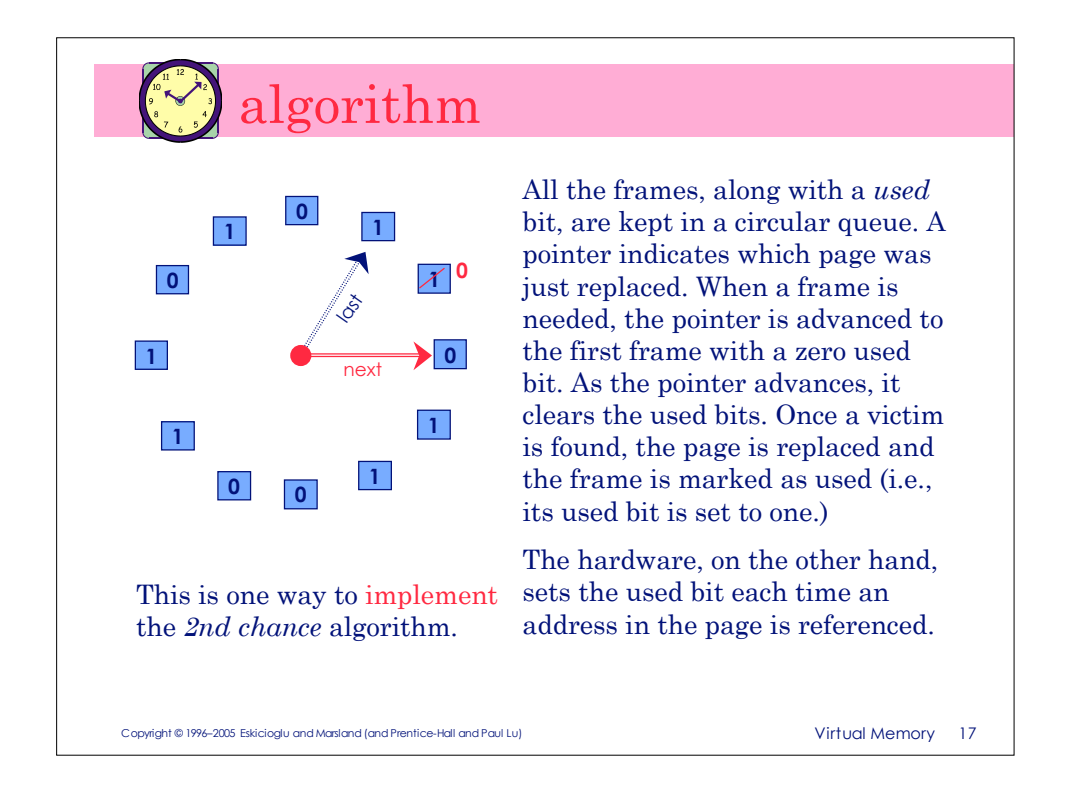

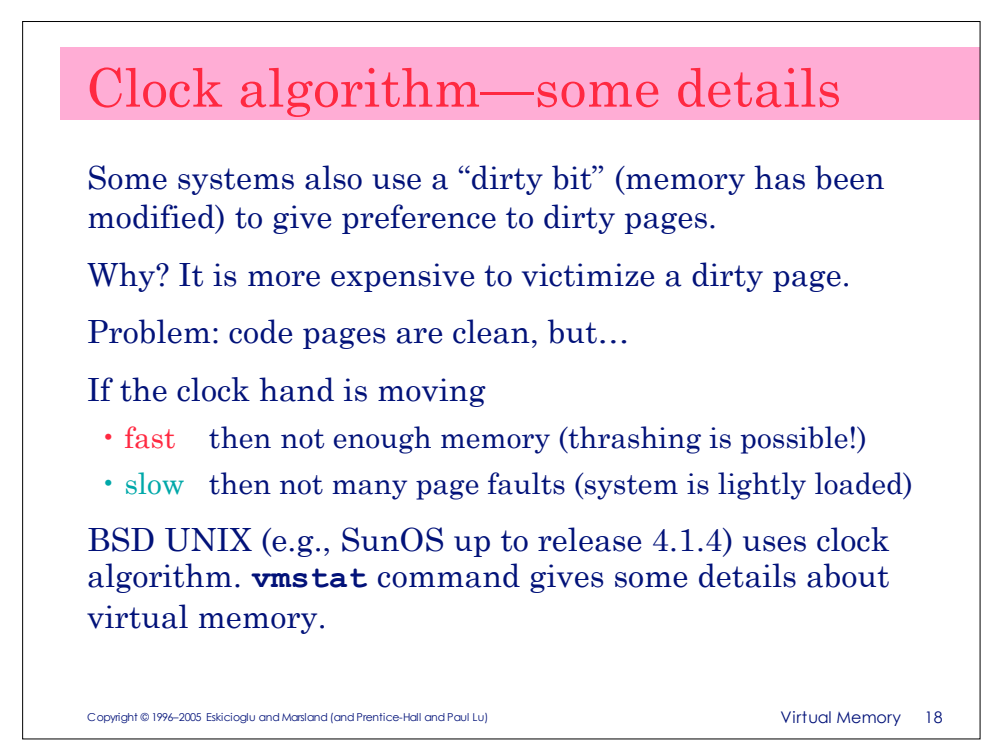

#### Thrashing

The number of processes that are in the memory determines the *multiprogramming (MP) level*. The effectiveness of virtual memory management is closely related to the MP level.

When there are just a few processes in memory, the possibility of processes being blocked and thus swapped out is higher.

When there are far too many processes (i.e., memory is overcommitted), the resident set of each process is smaller. This leads to higher page fault frequency, causing the system to exhibit a behavior known as *thrashing*. In other words, the system is spending its time moving pages in and out of memory and hardly doing anything useful.

Copyright © 1996–2005 Eskicioglu and Marsland (and Prentice-Hall and Paul Lu) Virtual Memory 19

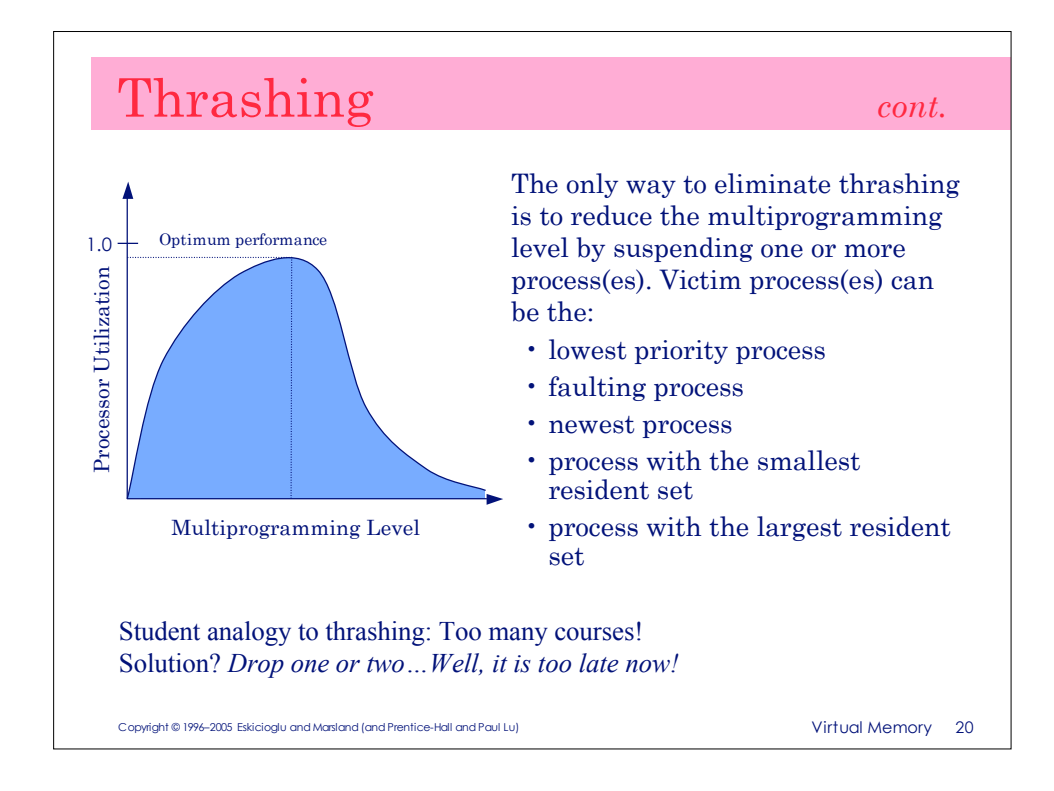

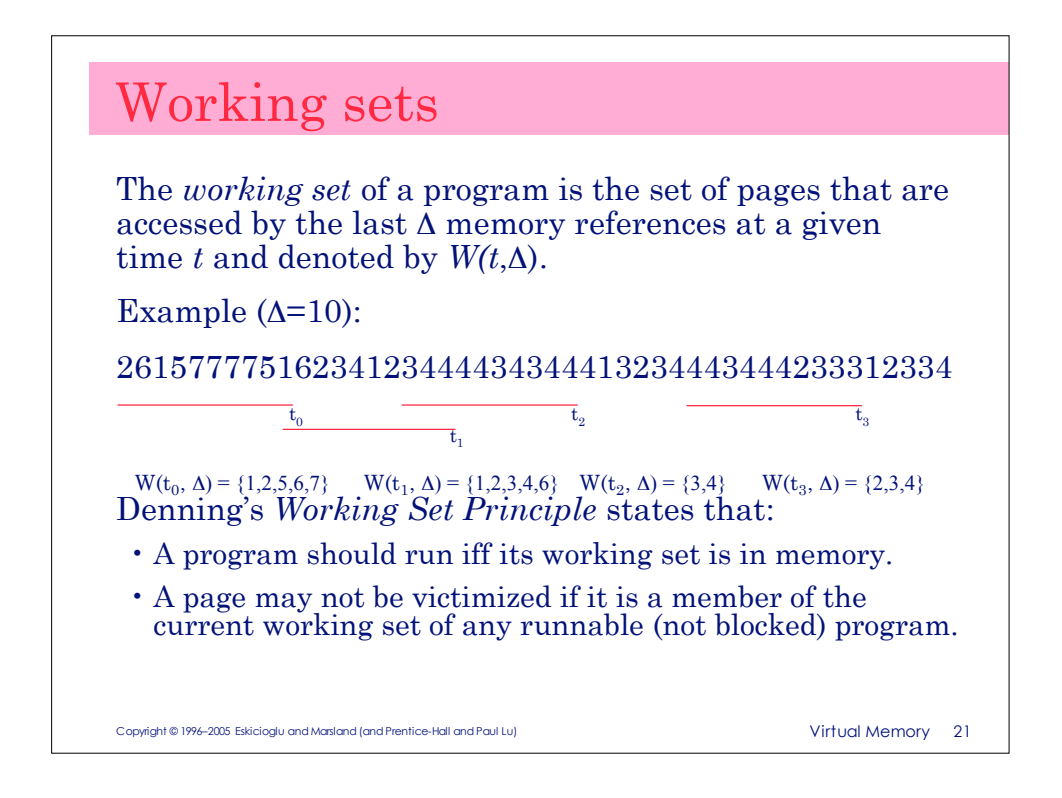

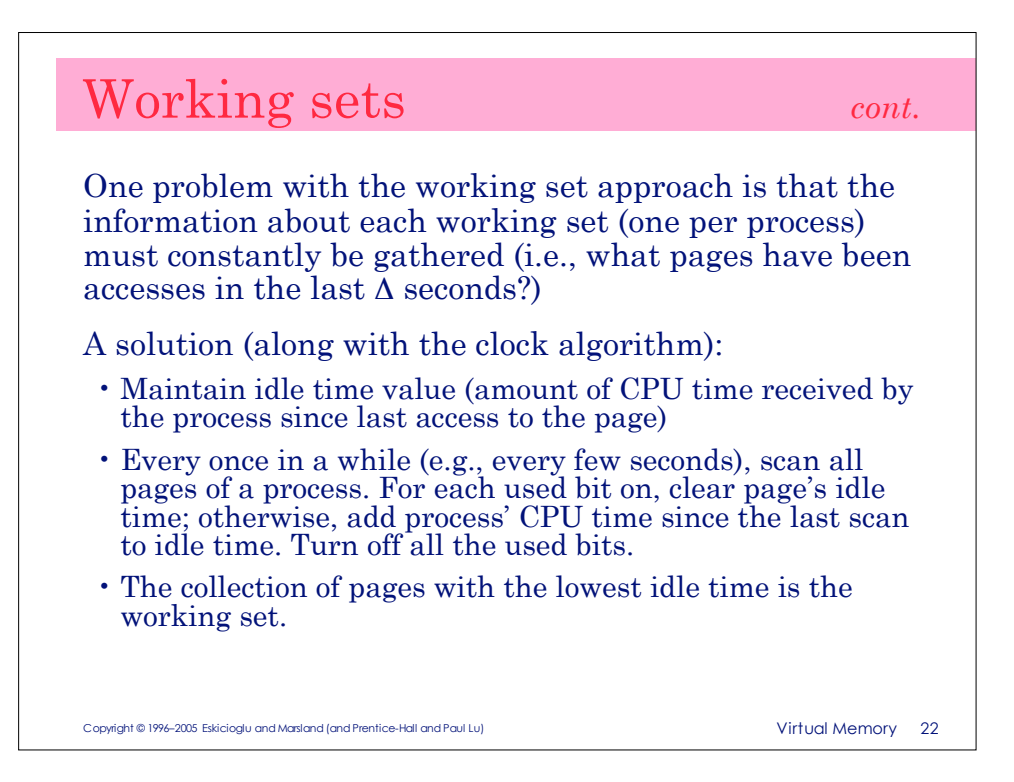

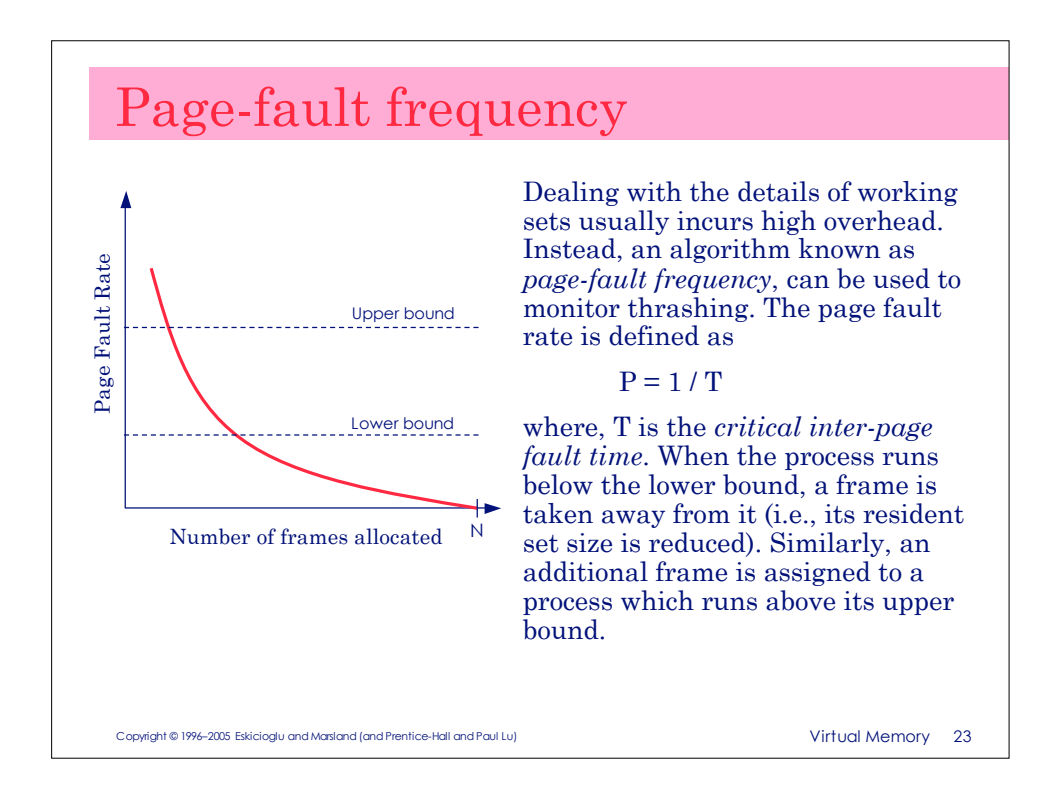

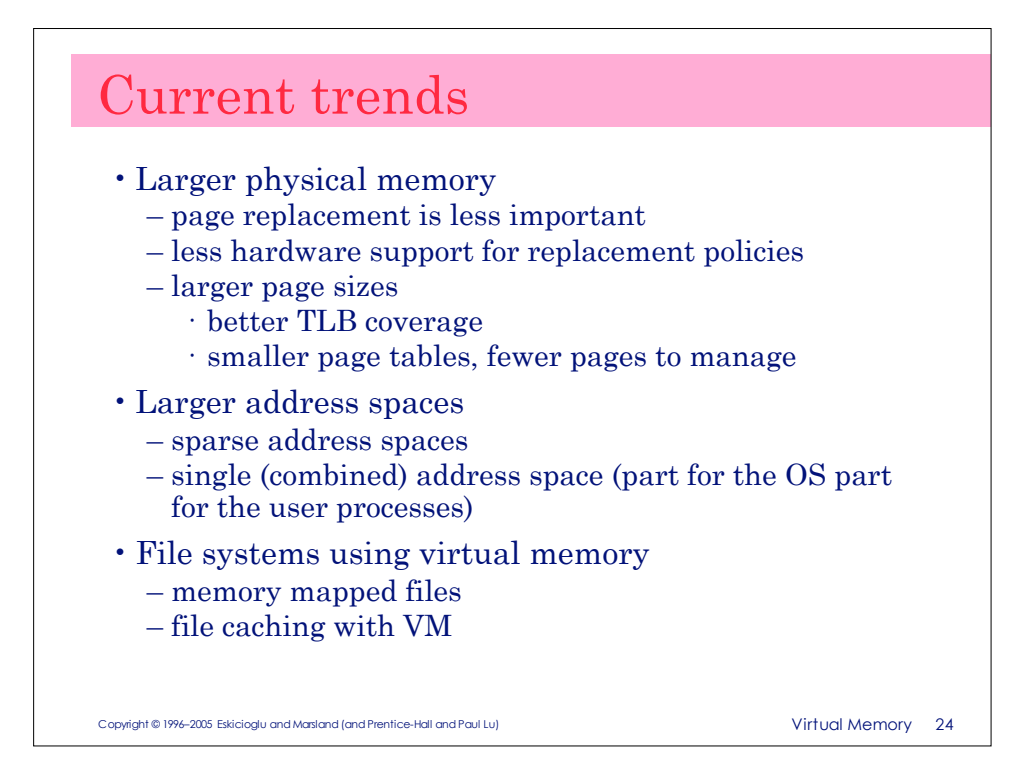

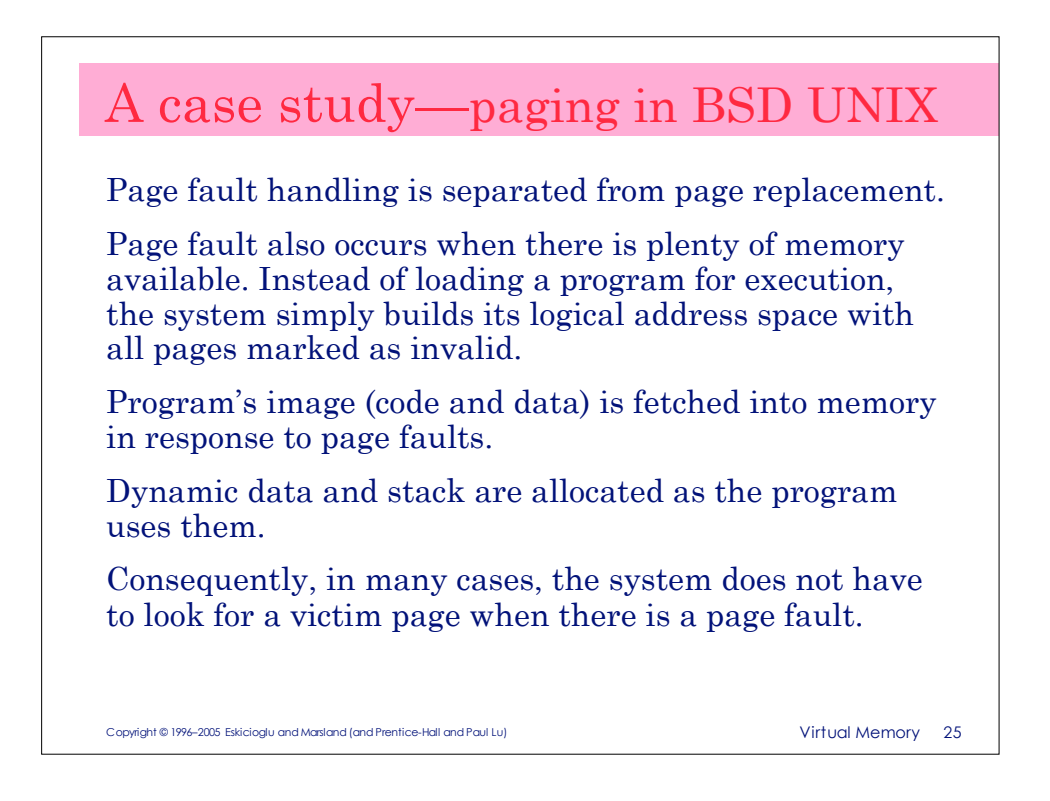

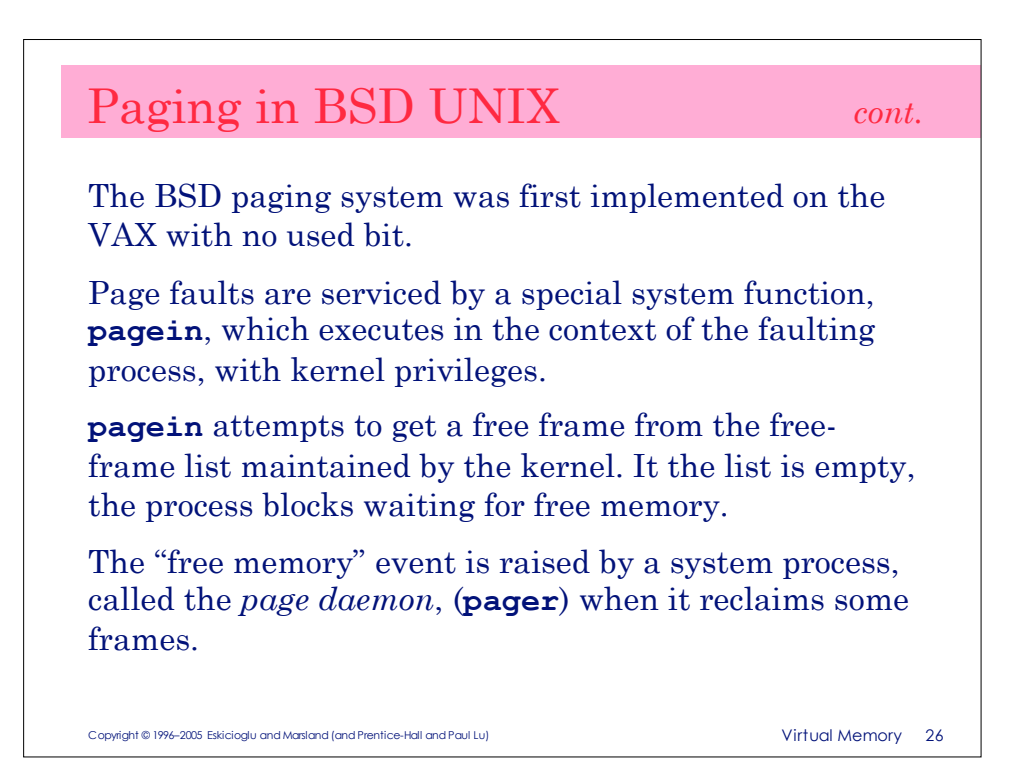

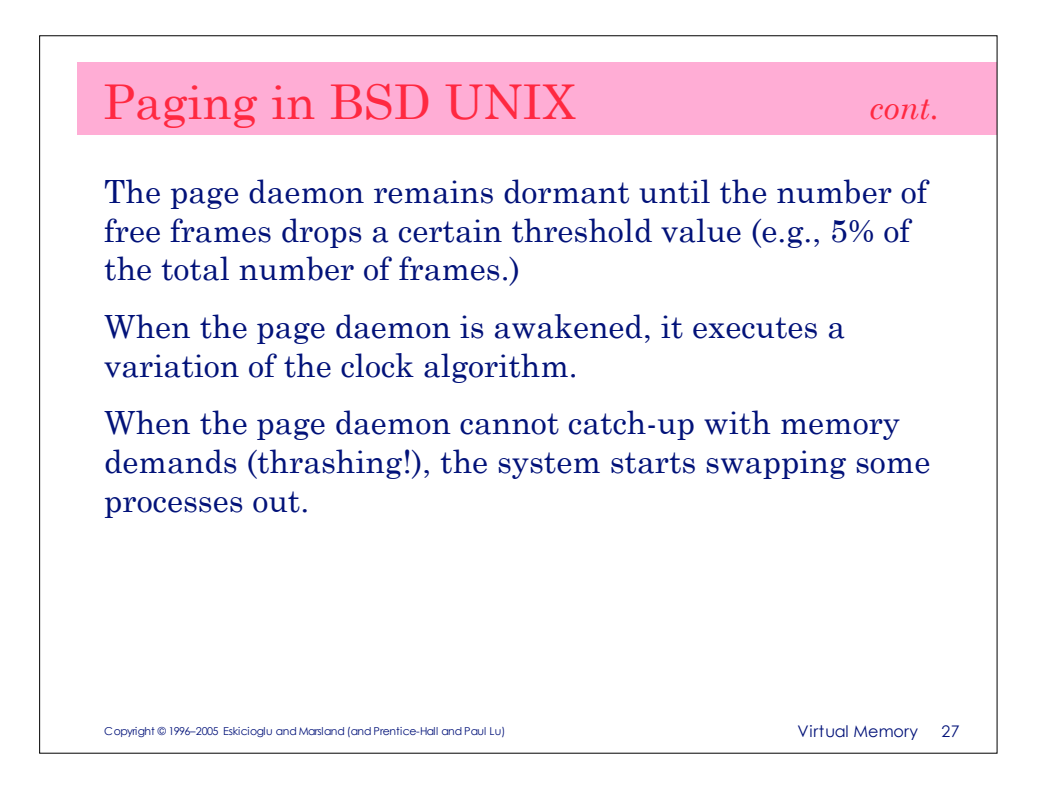